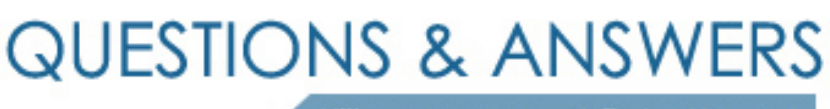

Kill your exam at first Attempt

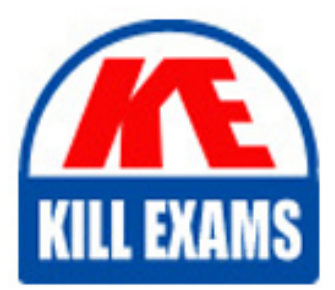

COG-321 Dumps COG-321 Braindumps COG-321 Real Questions COG-321 Practice Test COG-321 dumps free

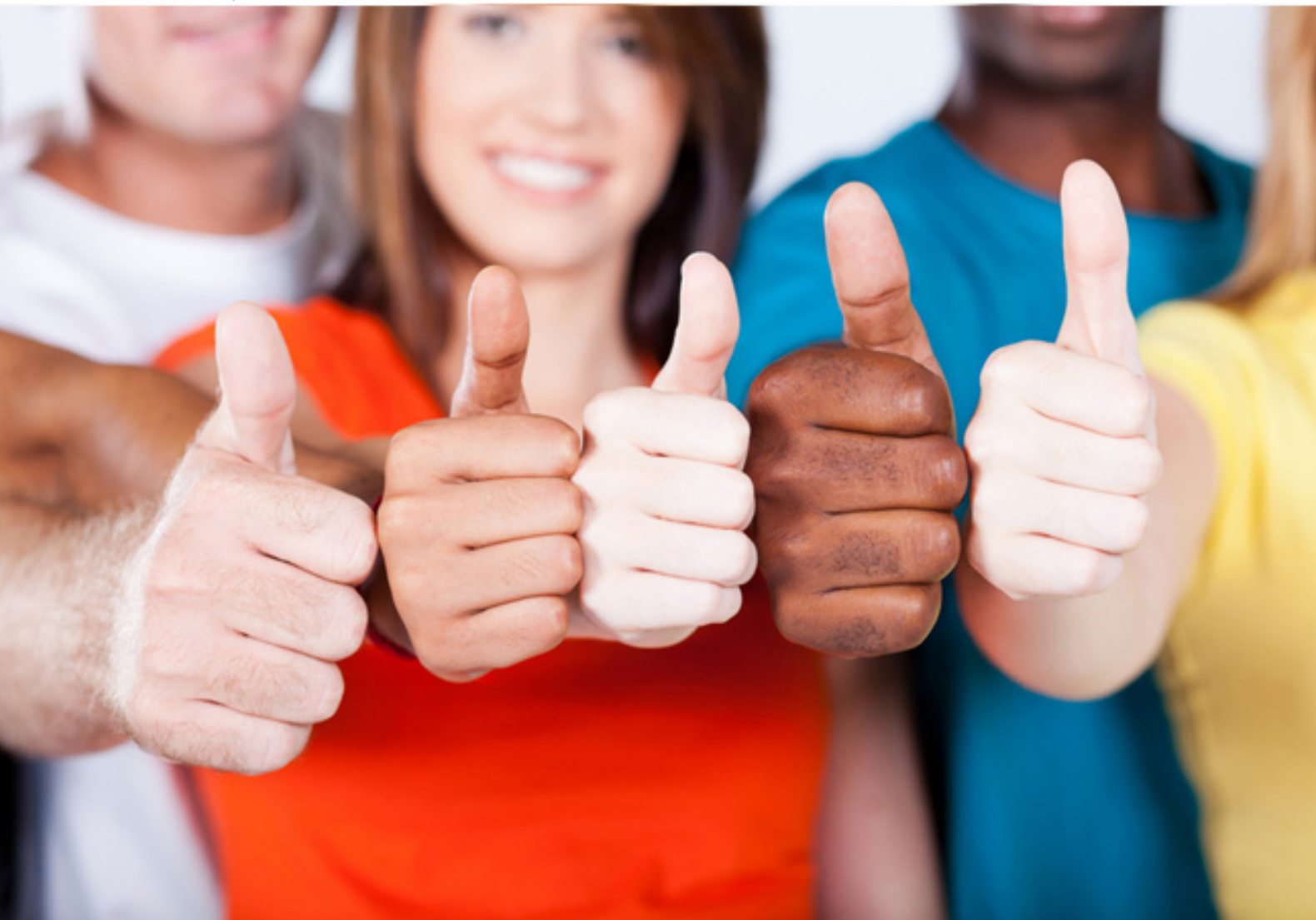

**IBM**

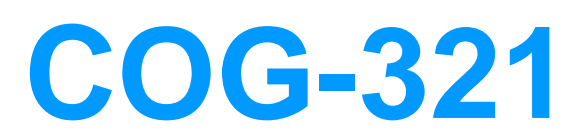

IBM Cognos Express Reporter V9.0(R) Certification

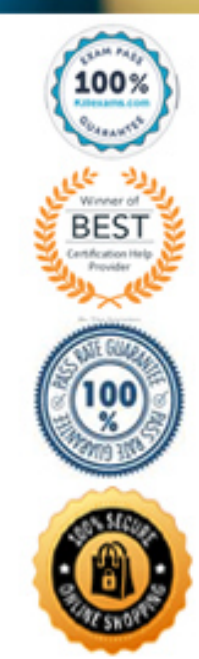

# **Answer:** C

#### **QUESTION:** 94

What are two advantages of using a crosstab report type in Report Studio compared to a list report type? (Choose two.)

- A. Hierarchies can be expanded and contracted.
- B. Multiple items in a smaller area can be compared.
- C. The report can easily be changed into a chart.
- D. Intersection points of rows and columns show summarized data.

## **Answer:** B, D

#### **QUESTION:** 95

You only want to see countries with revenue greater than \$250,000 in a report grouped by region and country including product line and revenue.Which type of filter would you create?

- A. summary filter on revenue with a scope of Country
- B. summary filter on Country
- C. detail filter on Country set to run after aggregation
- D. detail filter on Revenue set to run after aggregation

#### **Answer:** A

#### **QUESTION:** 96

In Report Studio, an author creates a report using Package A. Users should be able to drillthrough to target reports created for this package.What must the author do?

- A. Add all drill-through definitions created for the package to the scope of the report.
- B. Add this report as a source report for each target created for the package.
- C. Add all drill-through definitions created for the package as targets for the source report.
- D. Enable package drill-through behavior for the report.

**Answer:** D

# **QUESTION:** 97

You can define a drill-through definition to allow a report to be shown to users when a particular item exists in the source report.What is the benefit behind this functionality?

- A. It allows users to match source and target reports.
- B. It allows users to review data items at a low level.
- C. It restricts when the drill path is available to users.
- D. It prevents users from applying dynamic filtering.

#### **Answer:** C

## **QUESTION:** 98

From within which section in Query Studio can you modify the "Default data display" (Run Command) in new reports?

- A. Manage File > My Preferences
- B. Change Layout > Apply Template
- C. Edit Data > Format Data
- D. Run Report > Advanced Options

# **Answer:** A

#### **QUESTION:** 99

In Query Studio, which term can be used to describe items added from the package onto your report?

A. folder B. query item C. namespace item D. report prompt

## **Answer:** B

# **QUESTION:** 100

You frequently use items from different query subjects or dimensions in the same reports. You want to make it easier to create ad-hoc reports which use these items.Which action could your modeler take to help you?

A. Create a Report Definition with the items in it for you to use.

B. Create a new query subject in Query Studio which contains all of the items.

C. Use Query Studio to create a new package with these items in it and make it available to you.

D. Organize these items into a folder for you to use.

**Answer:** D

# **QUESTION:** 101

In Query Studio, which statement is true about calculations?

- A. Calculation results are stored in the underlying data source.
- B. Query Studio retrieves all of the results at once.
- C. Calculation results are not stored in the underlying data source.
- D. Query Studio runs and applies the calculation based on the data in the report only.

**Answer:** C

# For More exams visit https://killexams.com/vendors-exam-list

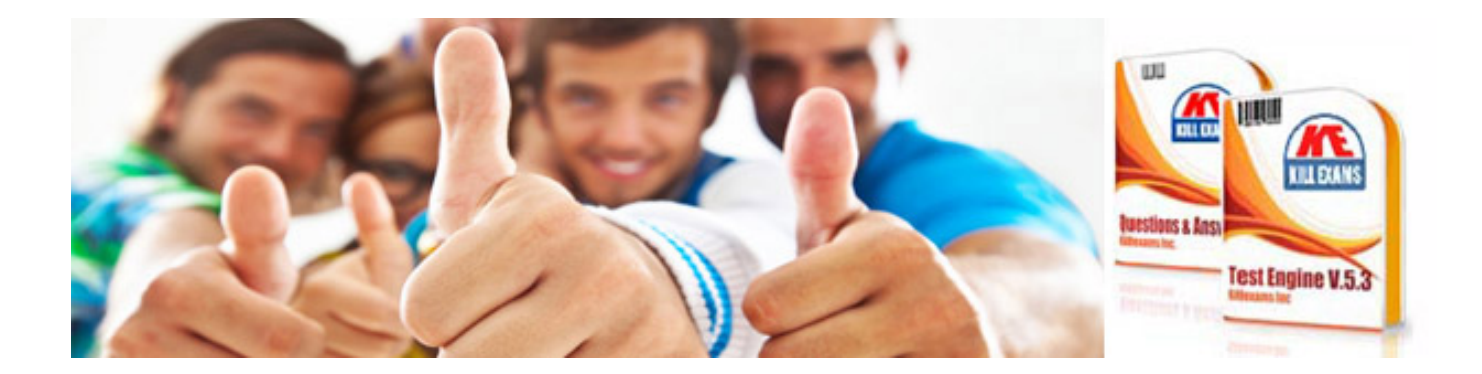

*Kill your exam at First Attempt....Guaranteed!*